# Server Error in Application "WWW.TV‐ VLAANDEREN.BE"

Internet Information Services 7.0

### Error Summary

## HTTP Error 403.14 Forbidden

The Web server is configured to not list the contents of this directory.

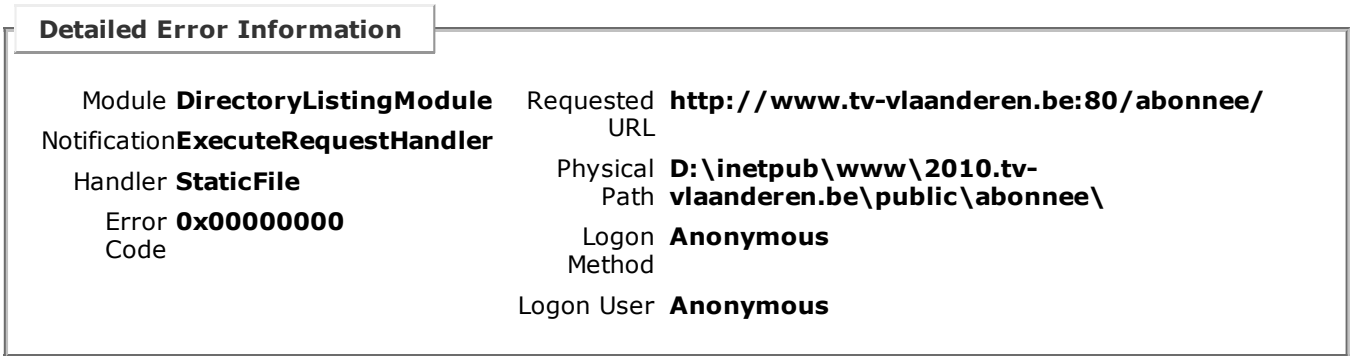

#### Most likely causes:

A default document is not configured for the requested URL, and directory browsing is not enabled on the server.

### Things you can try: If you do not want to enable directory browsing, ensure that a default document is configured and that the file exists. Enable directory browsing using IIS Manager.

- 1. Open IIS Manager.
- 2. In the Features view, double-click Directory Browsing.
- 3. On the Directory Browsing page, in the Actions pane, click Enable.
- Verify that the configuration/system.webServer/directoryBrowse@enabled attribute is set to true in the site or application configuration file.

#### Links and More Information

This error occurs when a document is not specified in the URL, no default document is specified for the Web site or application, and directory listing is not enabled for the Web site or application. This setting may be disabled on purpose to secure the contents of the server. View more [information](http://go.microsoft.com/fwlink/?LinkID=62293&IIS70Error=403,14,0x00000000,6002) »